### Kavayitri Bahinabai Chaudhari North Maharashtra University, Jalgaon

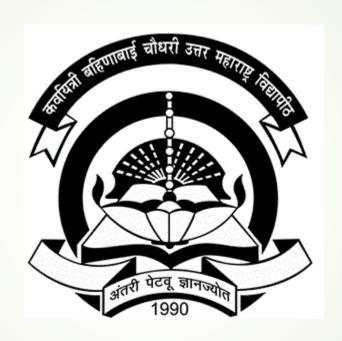

**How To do Timetable Management** 

### Log on to <a href="http://nmuj.digitaluniversity.ac">http://nmuj.digitaluniversity.ac</a> and Enter your college Username and password

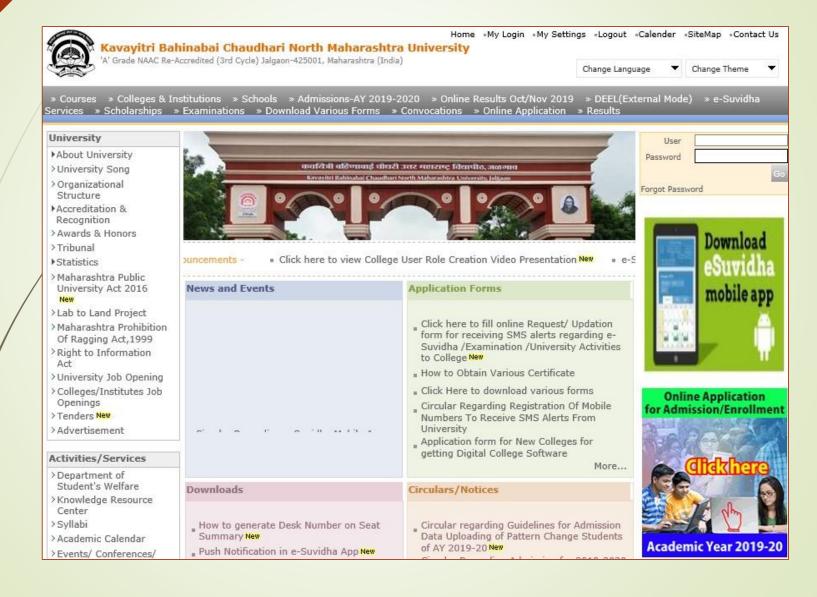

#### Click on "Dashboard" Tab

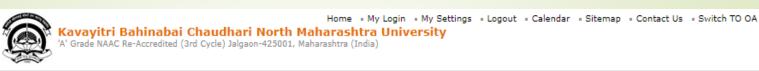

Course Definition | College Definition | Admissions | Registration | Administration | Messaging | Pre Examination | Examination | Reports | Student Profile | Invoice | Dashboard | Student Facilitation Center |

#### **Reports Dashboard**

Welcome Khandesh College Education Society's Moolji Jaitha College!

You have logged in as College and your last logon was 5/10/2020 9:49:24 AM

#### Home

- Course Definition
- College Definition
- Admissions
- Registration
- Administration
- Messaging
- Pre Examination
- Examination
- Reports
- Student Profile
- Invoice
- Dashboard
- Student Facilitation
  Center

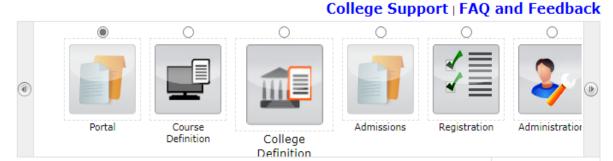

Set Default Module

#### Calender

- D 25/05/2020 Ramzan-Id (Id-Ul-Fitr) (Shawal-1) Holiday
- D 01/08/2020 Bakri Id (Id-Uz-Zuha) Holiday
- ▶ 15/08/2020 Independence Day Holiday
- D 16/08/2020 Parsi New Year (Shahenshahi) Holiday
- ▶ 18/08/2020 Pola Holiday
- D 22/08/2020 Ganesh Chaturthi Holidav
- D 30/08/2020 Moharum Holiday
- D 02/10/2020 Mahatma Gandhi Jayanti Holiday
- D 25/10/2020 Dasara Holiday
- D 30/10/2020 Id-E-Milad Holiday
- D 13/11/2020 Dhantrayodashi (Regarding Diwali) Holiday
- D 14/11/2020 Diwali Amavasaya (Laxmi Pujan) Holiday
- D 16/11/2020 Diwali (Bali Pratipada) Holiday
- D 25/12/2020 Christmas Holiday

### Click on "Timetable Management" Tab

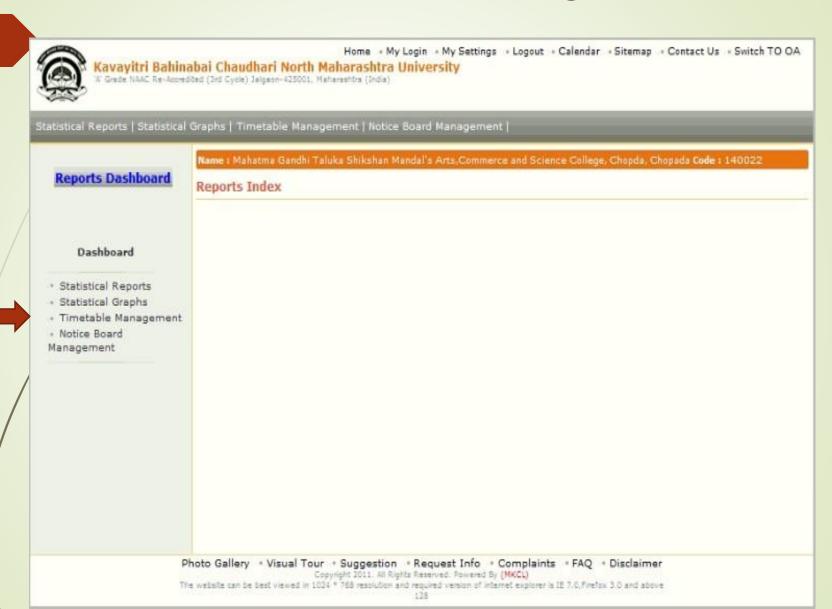

#### Click on "Masters" Tab

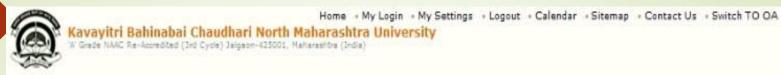

Statistical Reports | Statistical Graphs | Timetable Management | Notice Board Management |

#### Reports Dashboard

College Name : Mahatma Gandhi Taluka Shikshan Mandal's Arts, Commerce and Science College, Chopda, Chopada College Code :

#### Time Table

#### Timetable Management

- Masters
- Time Table
- Reports

Photo Gallery "Visual Tour "Suggestion "Request Info "Complaints "FAQ "Disclaimer

Copyright 2011. All Rights Reserved. Powered By (MKCL)

The website can be best viewed in 1024 \* 765 resolution and required version of internet explorer is IE 7.0 Firefox 3.0 and above

### Click on Period Duration to define Period

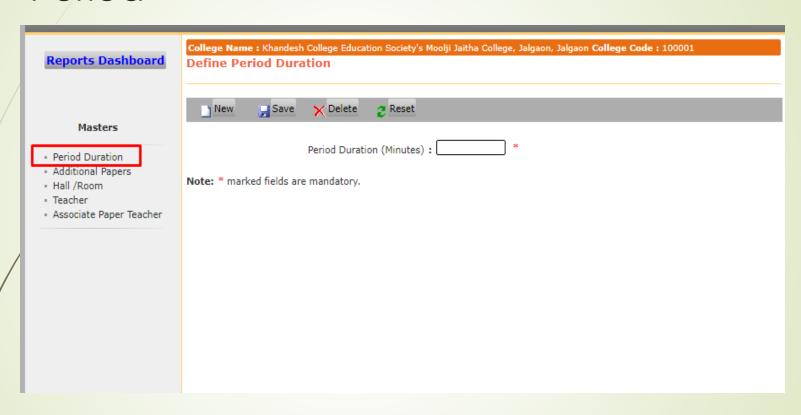

### Enter Duration in minutes and click on save button

Masters

 Hall /Room Teacher

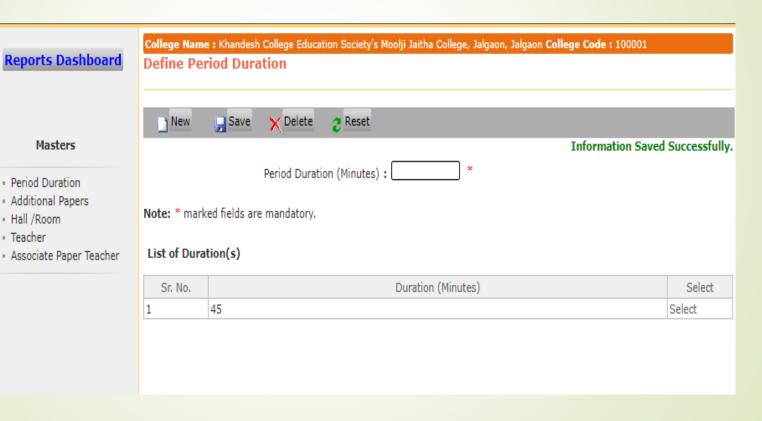

### To Define Additional Papers, Click on Additional Paper link

|         |                                       | ucation Society's Moolji Jaitha College, Jalgaon, Jalg<br>[Paper(s) that are not available in course d |                    |        |
|---------|---------------------------------------|----------------------------------------------------------------------------------------------------|--------------------|--------|
| New     | ☑ Save 🗙 Delet                        | e 🥭 Reset                                                                                              |                    |        |
|         | · · · · · · · · · · · · · · · · · · · |                                                                                                    |                    |        |
|         | Paper Co                              | »de •                                                                                                  |                    |        |
|         | •                                     |                                                                                                    |                    | _      |
|         | Paper Na                              | me:                                                                                                    |                    | *      |
|         | Paper Abbreviati                      | ion : *                                                                                                |                    |        |
|         | arked fields are mandator             | у.                                                                                                    |                    |        |
| Sr. No. | Paper Code                            | Paper Name                                                                                             | Paper Abbreviation | Selec  |
| 1       | 1111                                  | Compulsory English                                                                                     | Com Eng            | Select |
|         | 163302                                | Management Information Systems                                                                         | MIS                | Select |
| 2       |                                       |                                                                                                    |                    |        |
| 3       | 1                                     | Object Oriented                                                                                        | OOMD               | Select |

# To Define Room Hall Details click on Hall/Room Link, Enter Details and click on save

| Statistical Reports   Statistical Gr               | aphs   Timetable M                | anagement   Notice Bo | oard Management                 |                                       |                     |               |
|----------------------------------------------------|-----------------------------------|-----------------------|---------------------------------|---------------------------------------|---------------------|---------------|
| Reports Dashboard                                  | College Name : K<br>Define Hall/F |                       | cion Society's Moolji Jaitha Co | ollege, Jalgaon, Jalgaon <b>Col</b> l | lege Code : 100001  |               |
| Masters                                            | New 📙                             | Save X Delete         | 2 Reset                         |                                       |                     |               |
| 0.110.11                                           |                                   | Room No: 101          | *                               |                                       |                     |               |
| Period Duration     Additional Papers              |                                   | Room Name : SYBco     | m                               |                                       | *                   |               |
| Hall /Room     Teacher     Associate Paper Teacher |                                   | Description :         |                                 |                                       |                     |               |
|                                                    | Se                                | ating Capacity : 60   | *                               |                                       |                     |               |
|                                                    | Note: * marked f                  | elds are mandatory.   |                                 |                                       |                     |               |
| Define Hall/Room                                   |                                   |                       |                                 |                                       |                     |               |
| New 🚂 Save                                         | ➤ Delete                          | 2 Reset               |                                 |                                       |                     |               |
|                                                    | om No :                           |                       |                                 | Infor                                 | mation Saved        | Successfully. |
|                                                    | Name:                             |                       |                                 |                                       | *                   |               |
|                                                    | cription:                         |                       |                                 |                                       |                     |               |
| Seating Co                                         | apacity:                          |                       | *                               |                                       |                     |               |
| Note: * marked fields an                           | e mandatory.                      |                       |                                 |                                       |                     |               |
| List of Room(s)                                    |                                   |                       |                                 |                                       |                     |               |
| Sr. No. Room No                                    | o                                 |                       | Room Name                       |                                       | Seating<br>Capacity | Select        |
| 1 101                                              | SYBcom                            |                       |                                 |                                       | 60                  | Select        |

## To Add Teachers Details, Click on Teacher Link

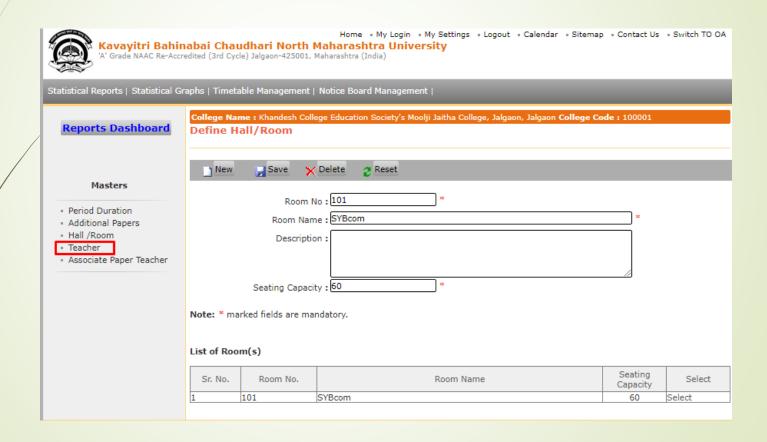

### **Enter Teacher Information**

| College Name : Khandesh College | e Education Society's Moolji Jaitha College, Jalgaon, Jalgaon College Code: 100001  |
|---------------------------------|-------------------------------------------------------------------------------------|
| Define Teacher                  | e concation society's mooiji saitha conlege, saigaon, saigaon conlege code : 100001 |
|                                 |                                                                                     |
|                                 |                                                                                     |
| New Save X                      | Delete 2 Reset                                                                      |
|                                 |                                                                                     |
| Teacher Name                    | : ABC *                                                                             |
| Teacher ID/Code                 | :A111 Teacher Short Name :ABC *                                                     |
| Address                         | : W                                                                                 |
|                                 |                                                                                     |
|                                 | *                                                                                   |
| Pin Code                        | : 425001 * Phone Number : 9423100000 *                                              |
| Date of Birth                   | :01/06/1979 * Date of Joining :01/01/2018 *                                         |
| Nationality                     | : India *                                                                           |
| Email                           | :                                                                                   |
|                                 |                                                                                     |
| 0 15 1: 4                       | - Inhal *                                                                           |
| Qualification 1                 |                                                                                     |
| Qualification 2                 |                                                                                     |
| Qualification 3                 |                                                                                     |
| Qualification 4                 | :                                                                                   |
| Work Experience (Years)         | *                                                                                   |
| Description                     | :                                                                                   |
|                                 |                                                                                     |
|                                 |                                                                                     |
| Description                     |                                                                                     |

### Associate Subject to teachers

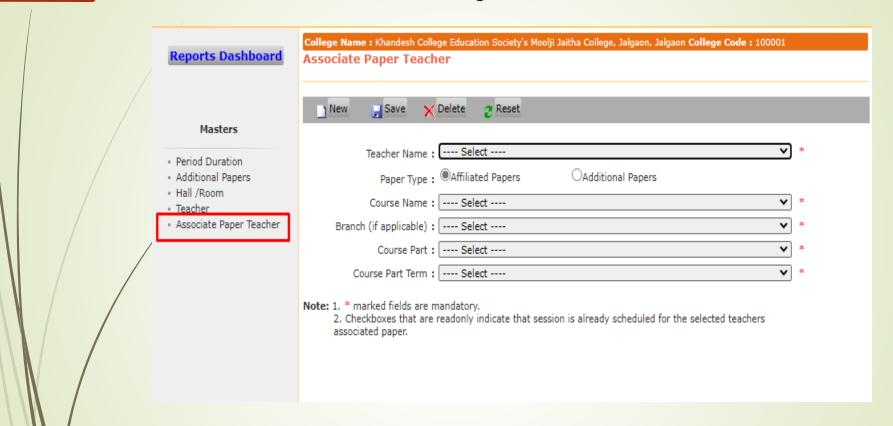

## Select Teacher and course details, paper list will be displayed below

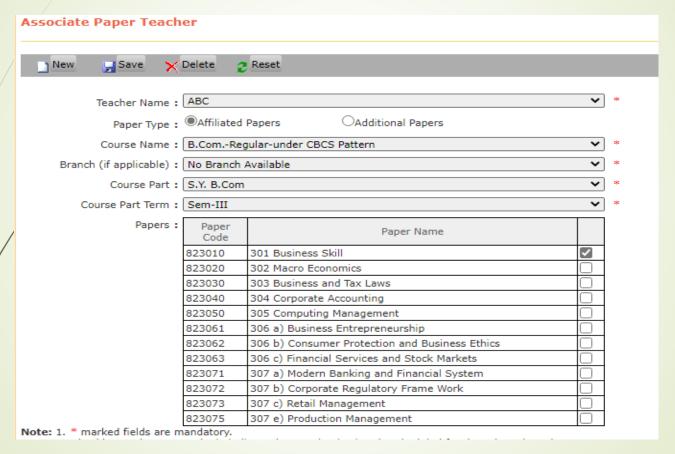

Select the paper and click on Save button

### Go to Timetable link

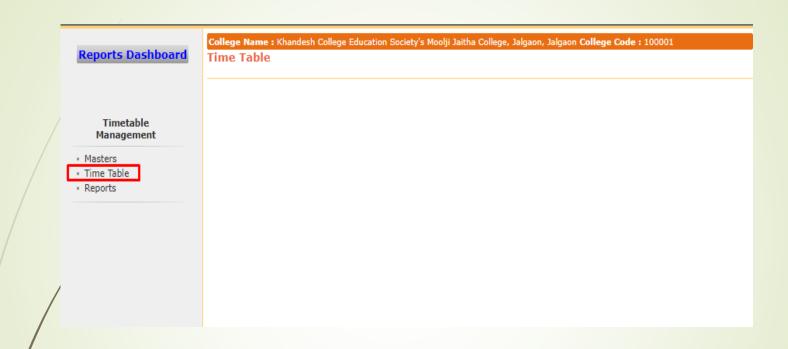

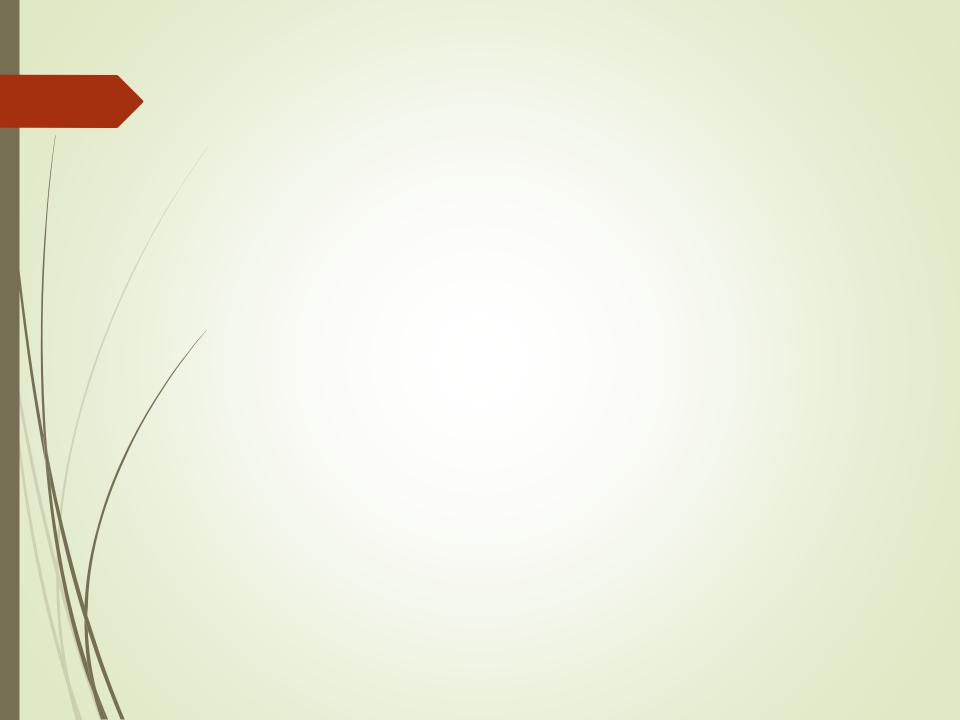

### Time table link are following links

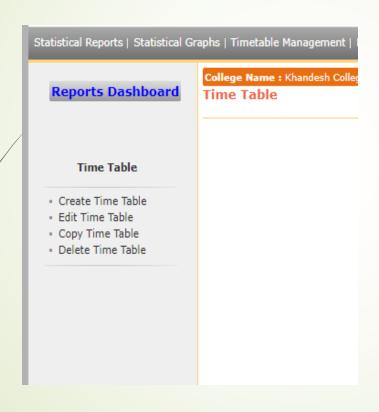

- Create Timetable
- Edit Timetable
- Copy Timetable
- Delete Timetable

## Create Timetable: Select all required details as below

| ate Time Table          | ion Society's Moolji Jaitha College, Jalgaon, Jalgaon College Code: 100001 |   |
|-------------------------|----------------------------------------------------------------------------|---|
|                         |                                                                            |   |
| Academic Year :         | 2019-2020                                                                  | * |
| Course Name :           | B.ComRegular-under CBCS Pattern   ✓                                        | * |
| Branch (if applicable): | No Branch Available                                                        | * |
| Course Part Details :   | S.Y. B.Com                                                                 | * |
| Course Part Term :      | Sem-III 🔻                                                                  | * |
| Division:               | A *                                                                        |   |
| Session Start Time :    | 1 V: 00 V PM V [hh:mm] *                                                   |   |
| No. of Sessions :       | *                                                                          |   |
| Session Duration :      | 45                                                                         |   |
| Gap Within Sessions :   | Select <b>&gt;</b> [minutes] *                                             |   |
| Week - From :           | 11/05/2020 To: 17/05/2020 *                                                |   |
|                         | Proceed                                                                    |   |

#### Click on Add Button of each day

College Name: Khandesh College Education Society's Moolji Jaitha College, Jalgaon, Jalgaon College Code: 100001

Create Time Table - 11/05/2020 - 17/05/2020

| Course             | B.Com.(with credits) - Regular - under CBCS Pattern - S.Y. B.Com |                    |         |  |  |  |
|--------------------|------------------------------------------------------------------|--------------------|---------|--|--|--|
| Acadamic Year      | 2019- 2020                                                       | Session Start Time | 1:00 PM |  |  |  |
| Duration           | 45 min                                                           | No of Session      | 1       |  |  |  |
| Gap within Session | 45 min                                                           | Division           | А       |  |  |  |

| Slot Time          | Monday     | Tuesday    | Wednesday  | Thursday   | Friday     | Saturday   | Sunday     |
|--------------------|------------|------------|------------|------------|------------|------------|------------|
|                    | 11/05/2020 | 12/05/2020 | 13/05/2020 | 14/05/2020 | 15/05/2020 | 16/05/2020 | 17/05/2020 |
| 1:00PM -<br>1:45PM | Add        | Add        | Add        | Add        | Add        | Add        | Add        |

#### Note 1. Elapsed date's time table cannot be modified.

- You will have to once again finalize the time table if you Add / Edit / Remove any session or break from already finalized time tables.
- 3. Color indicates that holiday for the highlighted day has been defined after this time table was created. In order to mark the highlighted day as holiday for this time table click on 'Set Holiday' link. The sessions that are already defined will be automatically deleted.
- 4. Color indicates that holiday for the highlighted day has been cancelled after this time table was created. In order to cancel holiday for the highlighted day for this time table click on 'Cancel Holiday' Link. The sessions can be defined once the holiday is cancelled.

Finalize Time Table

## Fill all, teacher, paper, room details and click on save button

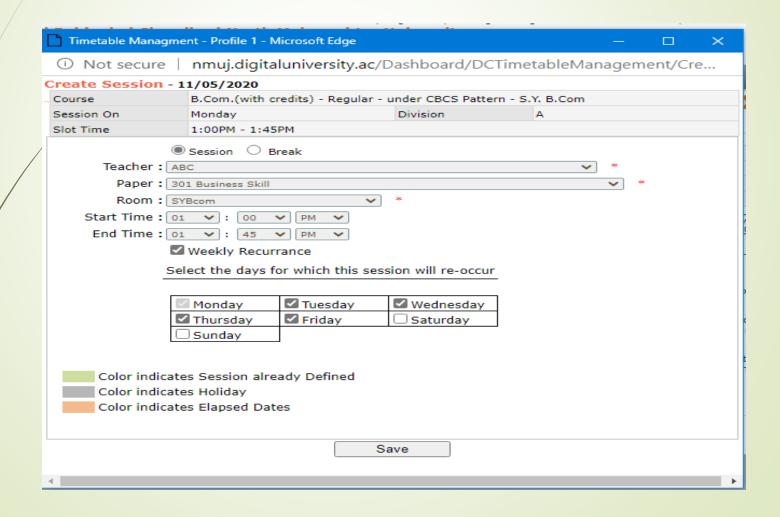

Timetable will be saved as below, Repeat this step to all papers of respective course part term.

| College Name: Khandesh College Education Society's Moolji Jaitha College, Jalgaon, Jalgaon College Code: 100001 Create Time Table - 11/05/2020 - 17/05/2020                                                                                                    |                   |      |                                        |                                        |                                        |                      |      |                        |                      |  |
|----------------------------------------------------------------------------------------------------|-------------------|------|----------------------------------------|----------------------------------------|----------------------------------------|----------------------|------|------------------------|----------------------|--|
|                                                                                                    |                   |      |                                        |                                        |                                        |                      |      |                        |                      |  |
| Course B.Com.(with credits) - Regular - under CBCS Pattern - S.Y. B.Com                                                                                                    |                   |      |                                        |                                        |                                        |                      |      |                        |                      |  |
| Acadamic Yea                                                                                                    | г                 |      |                                        |                                        | Session Start Time 1:00                |                      | 1:00 | ) PM                   |                      |  |
| Duration                                                                                                    |                   | 45 m | in                                     |                                        | No of Session 1                        |                      | 1    |                        |                      |  |
| Gap within Se                                                                                                    | ssion             | 45 m | in                                     |                                        | Division                               |                      | Α    |                        |                      |  |
| Slot Time                                                                                                    | Monda<br>11/05/20 |      | Tuesday<br>12/05/2020                  | Wednesday<br>13/05/2020                | Thursday<br>14/05/2020                 | Friday<br>15/05/2020 |      | Saturday<br>16/05/2020 | Sunday<br>17/05/2020 |  |
| 1:00PM - 301 Busin<br>1:45PM Skill<br>Edit   Ren                                                                                                    |                   |      | 301 Business<br>Skill<br>Edit   Remove | 301 Business<br>Skill<br>Edit   Remove | 301 Business<br>Skill<br>Edit   Remove | OKIII                |      | No Lecture<br>Remove   | No Lecture<br>Remove |  |
| Note  1. Elapsed date's time table cannot be modified.  2. You will have to once again finalize the time table if you Add / Edit / Remove any session or break from already finalized time tables.  3. Color indicates that holiday for the highlighted day has been defined after this time table was created. In order to mark the highlighted day as holiday for this time table click on 'Set Holiday' link. The sessions that are already defined will be automatically deleted.  4. Color indicates that holiday for the highlighted day has been cancelled after this time table was created. In order to cancel holiday for the highlighted day for this time table click on 'Cancel Holiday' Link. The sessions can be defined once the holiday is cancelled.  Finalize Time Table |                   |      |                                        |                                        |                                        |                      |      |                        |                      |  |

After Completing all paper definition, click on Finalize timetable button

- Edit Timetable link Provides facility to edit timetable
- Copy timetable link provide copy timetable to week wise or month wise facility
- Delete timetable faculty is used to delete timetable

## To view the report of timetable click on reports links

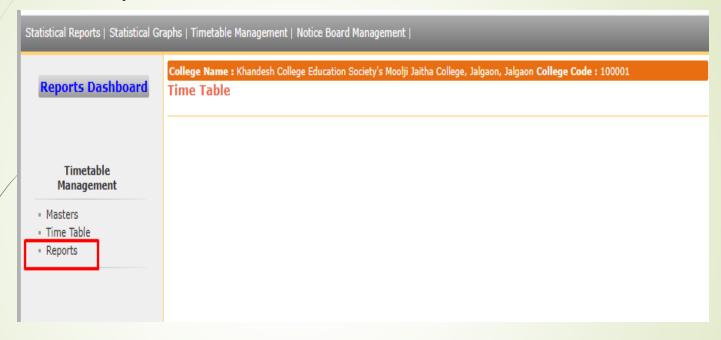

## Timetable Report link had following reports

#### **Reports Dashboard**

#### Reports

- Course Wise Weekly Time Table
- Course Wise Monthly Time Table
- Teacher Wise Weekly Time Table
- Teacher Wise Monthly Time Table
- Teacher Wise Work Load
- · Course Wise Work Load
- · Weekly Work Load
- Daily Work Load

This reports is helpful to generate reports on various criteria to help colleges.

#### Thank You...!

#### For Any Assistance Contact;

e-Suvidha Student Facilitation Center,

Room No:101

Dr. A.P.J. Abdul Kalam Vidyarthi Bhavan, Kavayitri Bahinabai Chaudhari, North Maharashtra University, Jalgaon.

**Phone** - 0257-2258418, 9403002042, 9403002015, 9403002018, 9403002054, 9403002024, 9403002082,

Email - sfc@nmuj.digitaluniversity.ac